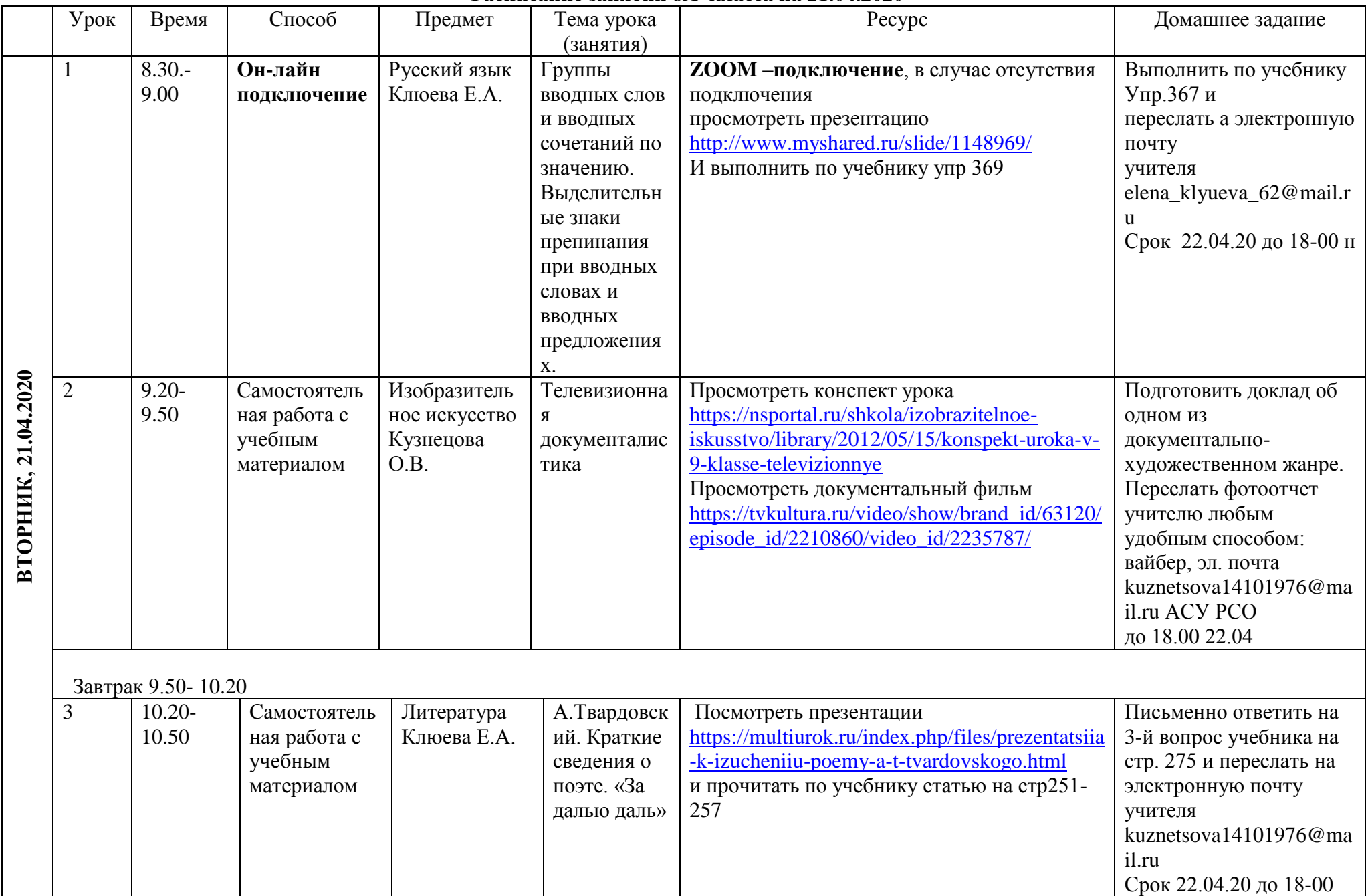

## **Расписание занятий 8А класса на 21.04.2020**

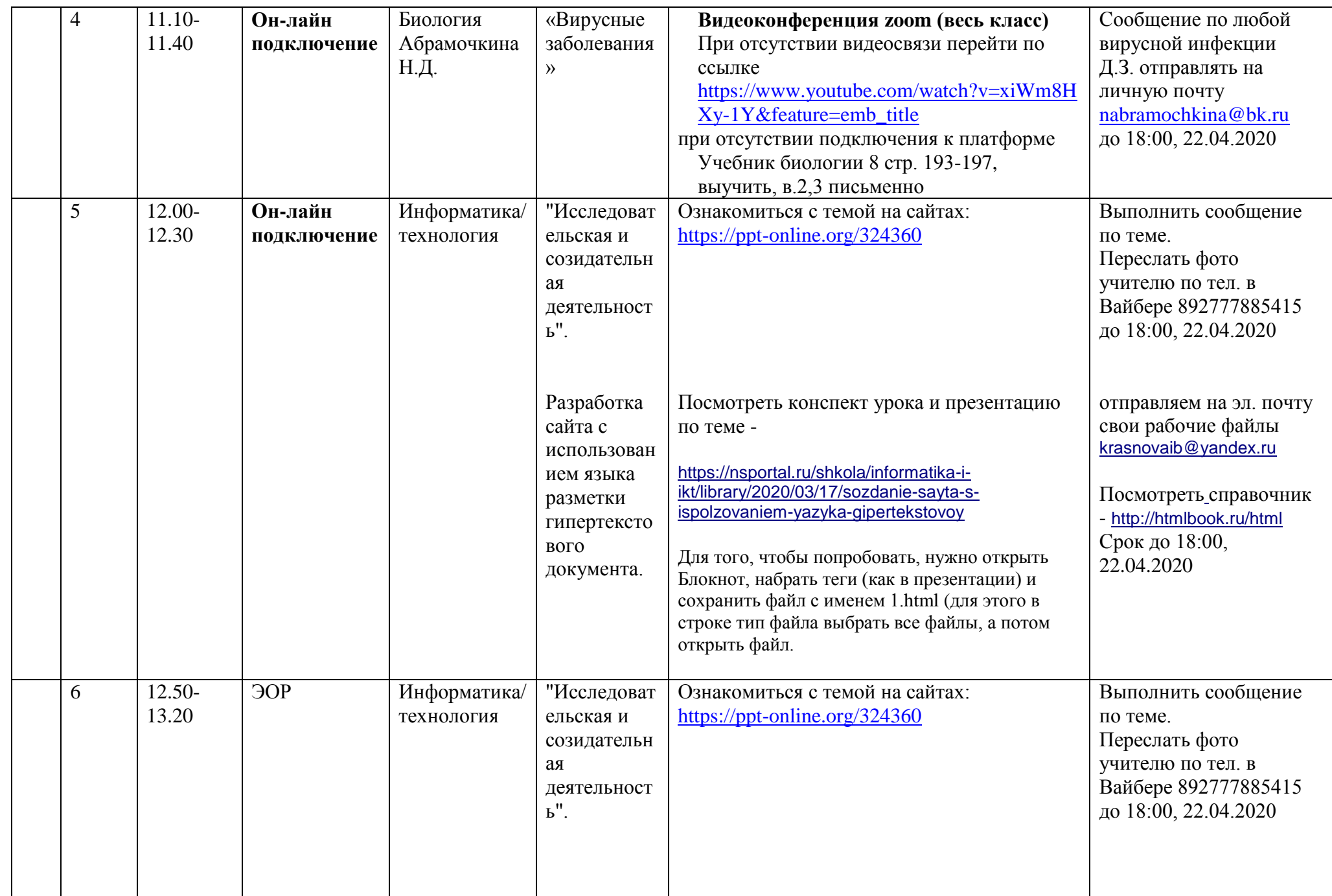

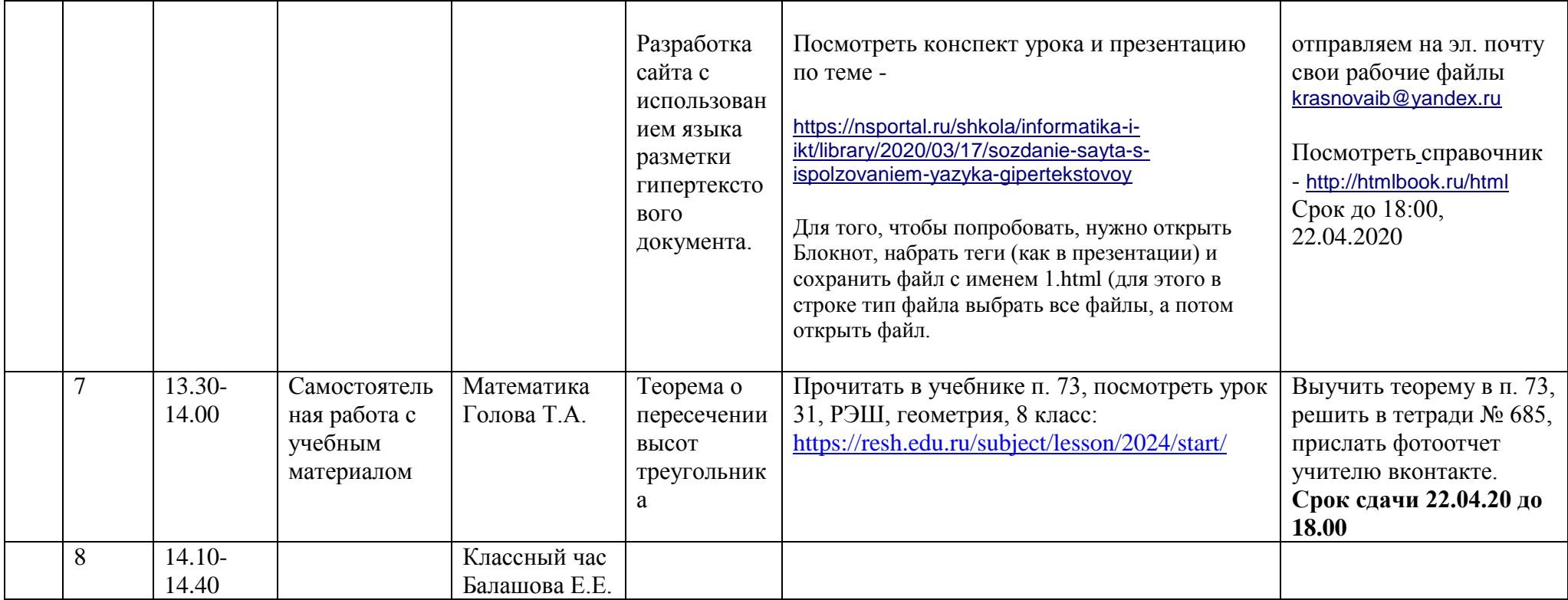